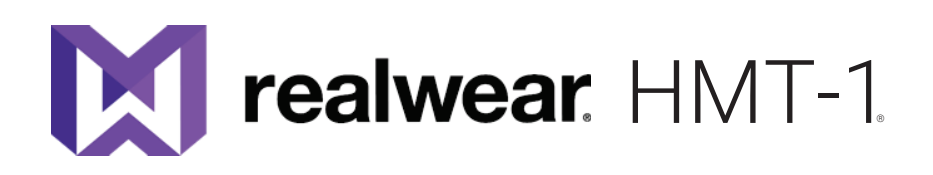

HMT versão 10 Guia do usuário

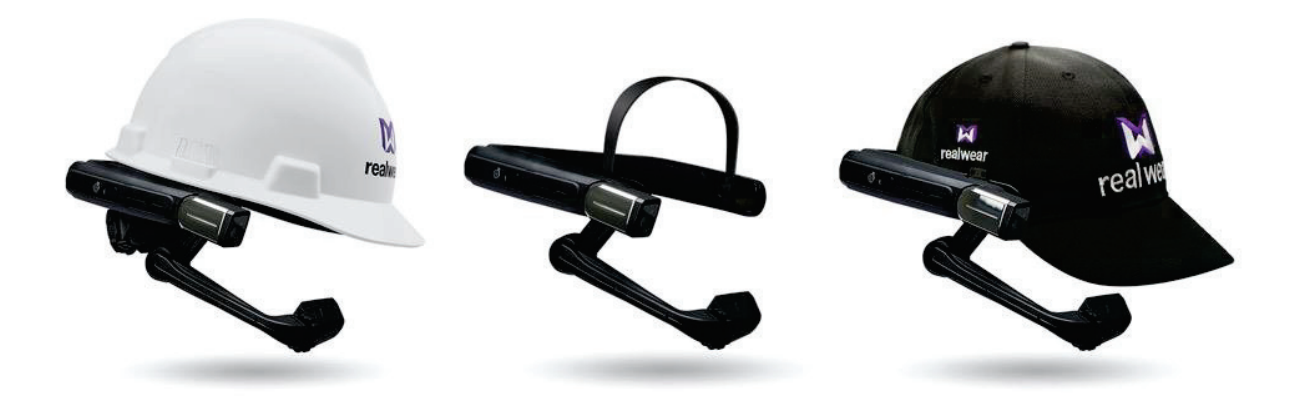

Versão 1.2.1 - Atualizada para Versão 10.5.0

RealWear, Inc. Copyright 2019

www.realwear.com

### Índice

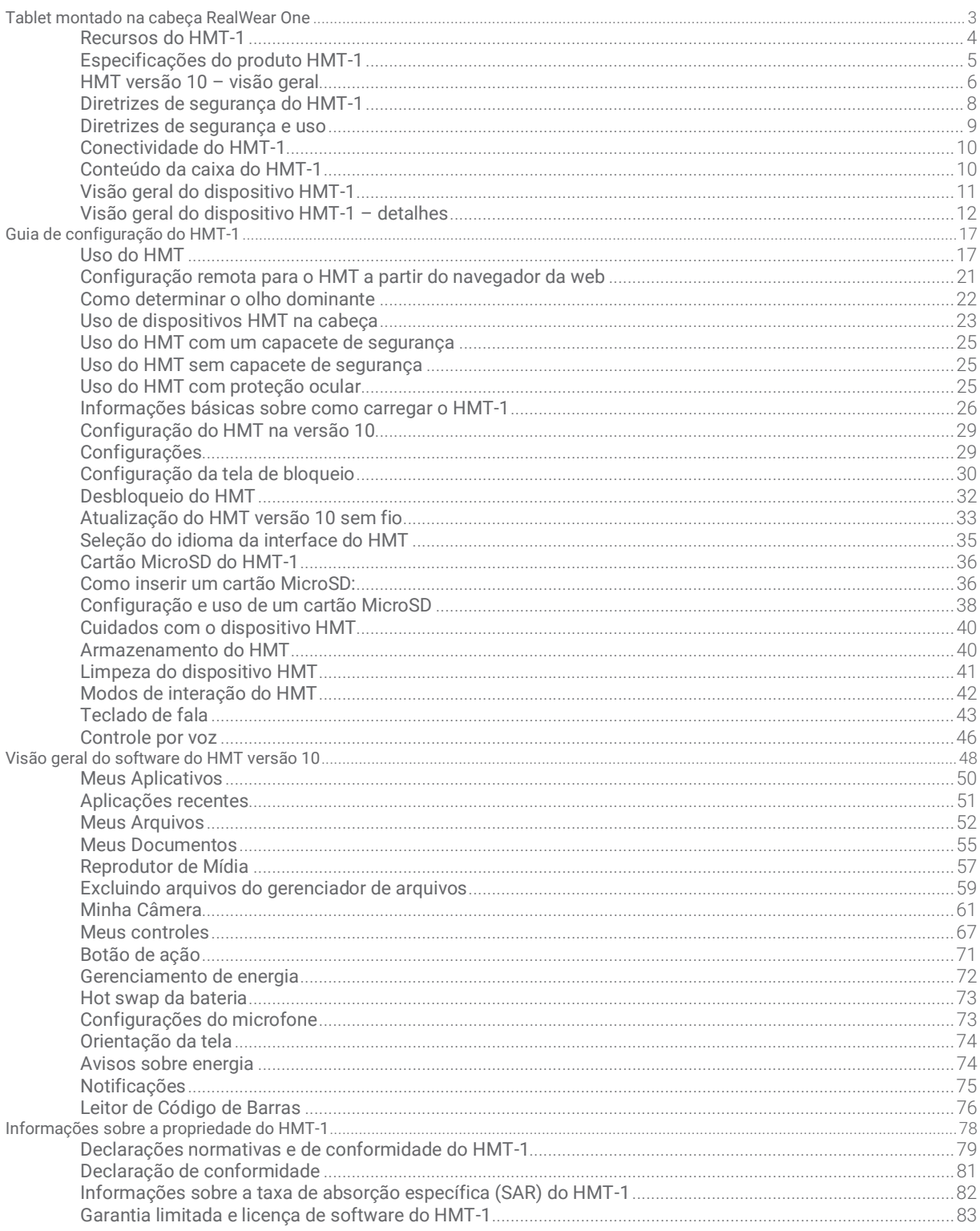

# Tablet montado na cabeça RealWear One

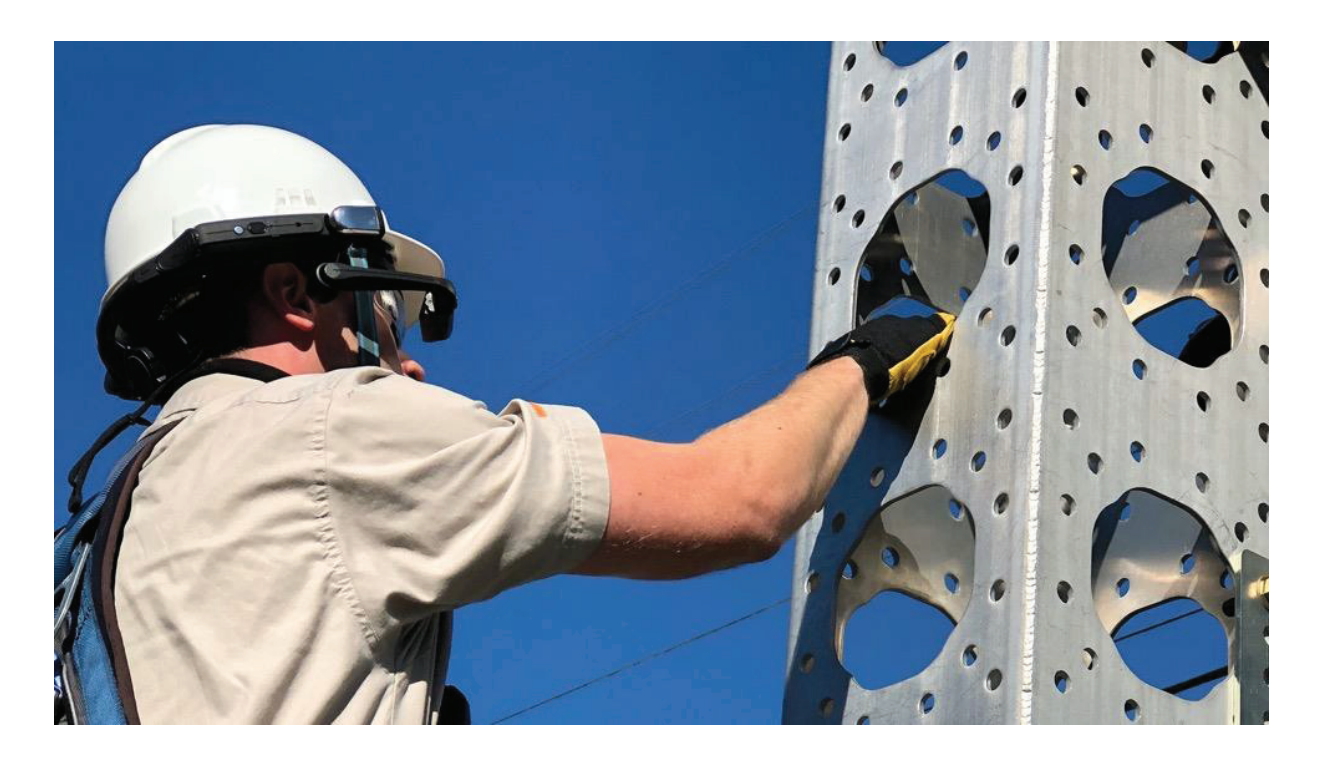

O RealWear HMT-1 é o primeiro tablet Android™ do mundo para trabalhadores industriais que é vestível e do tipo "mãos  $livr\alpha s'$ 

O RealWear HMT-1 estabelece a base para programas de trabalhadores conectados.

Pode ser usado em ambientes industriais molhados, empoeirados, quentes, perigosos e com muito ruído.

É um dispositivo altamente robusto, montado na cabeça, que pode ser encaixado em capacetes de segurança ou<br>conectado a capacetes de segurança com aba frontal e usado com óculos de segurança ou de grau.

A microtela de alta resolução fica logo abaixo da linha de visão e tem uma visualização semelhante à de um tablet de 7". É um painel industrial: ajuda quando você precisa dele e não atrapalha quando não é necessário.

O HMT-1 trabalha com aplicativos de software eficientes dos nossos parceiros de soluções. Há quatro categorias principais de aplicativos, todas otimizadas para o controle totalmente por voz, sem uso das mãos. Não há necessidade de rolar a tela, passar o dedo nem tocar - basta dar comandos de voz simples.

Use-o para chamadas de vídeo para o seu mentor remoto, navegação em documentos, fluxo de trabalho guiado, formulários para dispositivos móveis e visualização de dados da loT industrial.

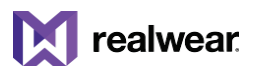

# Recursos do HMT-1

### Ŵ

Não requer o uso das mãos Sistema operacional baseado em voz, com reconhecimento de fala local em áreas com muito ruído.

## ৰ১

Áudio potente Alto-falante integrado e conector de áudio de 3,5 mm para uso com proteção auditiva.

# $\mathbf{J}$

Cancelamento de ruído incomparável O HMT-1 usa quatro microfones e algoritmos avançados para cancelar o ruído antes do reconhecimento de fala.

### Ala

Compatível com EPI Projetado para funcionar com capacetes de segurança padrão, capacetes de segurança com aba frontal e óculos de segurança.

# 8

Bateria interna de longa duração Pode ser trocada em campo, para uso contínuo

# ۰Ö

Tela para ambientes externos Pode ser visualizado sob luz solar forte

À prova d'água IP66 - proteção contra mar agitado e jatos fortes de água.

 $\frac{1}{2}$ 

Protegido contra poeira IP66 - proteção total contra a entrada de micropartículas

# T

Protegido contra quedas Resistente a quedas de 2 metros em concreto, de qualquer ângulo.

# 综

Construção robusta Totalmente operacional em temperaturas de -20 °C a +50 °C.

# Especificações do produto HMT-1

#### Plataforma principal e funções

Chipset 2.0 GHz 8-core Qualcomm® Snapdragon™ 625 com Adreno 506 GPU - OpenGL ES 3.1 e OpenCL  $20$ 

#### Aplicativos incluídos

Navegador para documentos, câmera com leitor de código de barras, gravador de vídeo, reprodutor de mídia

#### Idiomas compatíveis

Inglês, espanhol, francês, alemão, italiano, português, russo, chinês (mandarim), japonês, coreano, tailandês, polonês

#### Memória

16 GB de armazenamento interno/2 GB de RAM/slot para MicroSD (suporte para cartões com, no máximo, 256 GB)

#### Sistema operacional

Android 8.1.0 (AOSP) + interface WearHF™ do tipo "mãos livres"

#### Conectividade e sensores

**Bluetooth** BT 4.1 LE (baixa energia)

 $Wi-Fi$ 802.11 a/b/g/n/ac - 2,4 GHz e 5 GHz

GPS e localização GPS. GLONASS. A-GPS

 $IMI$ 9-DOF (acelerômetro de 3 eixos, magnetômetro e giroscópio), estabilização aprimorada por software

#### **Bateria**

Capacidade lons de lítio de 3250 mAh, recarregável e pode ser trocada em campo

Duração da bateria Um turno completo (9 a 10 horas) com o uso normal

#### Características físicas

 $Pessn$  $380<sub>0</sub>$ 

Robustecimento IP66, MIL-STD-810G, teste de queda de 2 metros

Teclas dedicadas Tecla de liga/desliga, tecla de ação específica para os aplicativos

#### Portas

3,5 mm para áudio, 1 micro USB, 1 USB tipo C

#### Braço de elevação

Ajuste em seis direções para todos os tamanhos de cabeça, compatível com o olho direito ou esquerdo, a tela é rebatível quando não está em uso

#### Exibir

Tino

Campo de visão de 20°, tela LCD colorida com cores de 24 bits e foco fixo de 1 metro, 0,33 polegadas na diagonal, visível em ambientes abertos

Resolucão WVGA (854 x 480)

#### Áudio

#### Microfone

4 microfones digitais com cancelamento de ruído ativo Reconhecimento de fala preciso, até mesmo em 95 dBA de ruído industrial típico

Alto-falante Alto-falante interno de 91 dB

#### Multimídia

Câmera Estabilização óptica da imagem em 4 eixos, 16 MP, PDAF com lanterna de LED

#### Vídeo

Até 1080 p a 30 fps. Codecs: VP8, VP9 e suporte para codificação por hardware para HEVC H.264 e H.265

#### Acessórios

#### Incluído

Carregador de parede para a bateria, cabo USB tipo C para carregar, adaptador de USB tipo C para USB micro, cinta suspensa, acolchoamento traseiro para cabeca, bateria removível

#### Oncionais

Bateria sobressalente, multicarregador para 6 baterias, clipes para o capacete de proteção, cinta para o capacete de proteção com aba frontal e cinta de três tiras, protetor auditivo tipo fone de ouvido com classificação de redução de ruído (NRR) de 33 dB (NRR), saco macio para transporte, caixa semirrígida para transporte, cintas superiores e acolchoamentos traseiros sobressalentes, capacete de segurança, boné com clipes para o HMT-1, cartão Micro SD

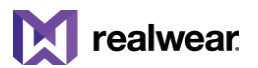

# $HMT$  versão 10 - visão geral

Software seguro do tipo "mãos livres" projetado especificamente para aumentar a produtividade. Mais seguro. Mais rápido. Mais inteligente.

O HMT versão 10 - baseado no Android 8 - é o único software projetado especificamente para ambientes severos ou perigosos onde os trabalhadores usam as mãos para trabalhar de forma mais conectada e segura. A versão 10 foi otimizada para a seguranca pessoal e patrimonial no trabalho, elevando o nível de produtividade e conectividade da tecnologia "mãos livres".

Na versão 10, a experiência e a funcionalidade gerais foram aprimoradas, ampliando os recursos do HMT e tornando-o muito mais eficiente. Essa atualização importante é uma renovação abrangente e de ponta a ponta, que melhora a usabilidade, a sensação e a segurança. Além disso, inclui um sistema de câmera totalmente novo e melhorado. A nova funcionalidade da câmera proporciona um controle mais granular à sua forca de trabalho conectada. Isso tem como resultado um tempo de ciclo mais rápido para inspeção e verificação visual nos momentos em que a segurança e a conformidade do seu trabalho na linha de frente são mais importantes.

O HMT versão 10 estabelece a base para os RealWear Foresight Cloud Services, melhorando a sua experiência geral sem uso das mãos e, ao mesmo tempo, mantendo a segurança da sua conexão aos dados na nuvem.

#### Usabilidade aprimorada

Interface de usuário, teclado e sistema de gerenciamento de arguivos reprojetados, com foco na facilidade de uso e na produtividade.

#### Segurança reforçada com o sistema operacional Android 8.1

Atualização do Android 8.1 com patches de segurança e atualizações de software regulares, além de monitoramento remoto adicional.

#### Sistema de câmera mais inteligente

Recursos de câmera projetados para produtividade e desempenho em um ambiente industrial

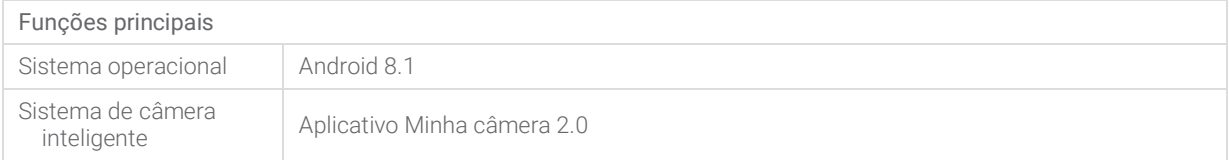

#### $\overline{\phantom{a}}$

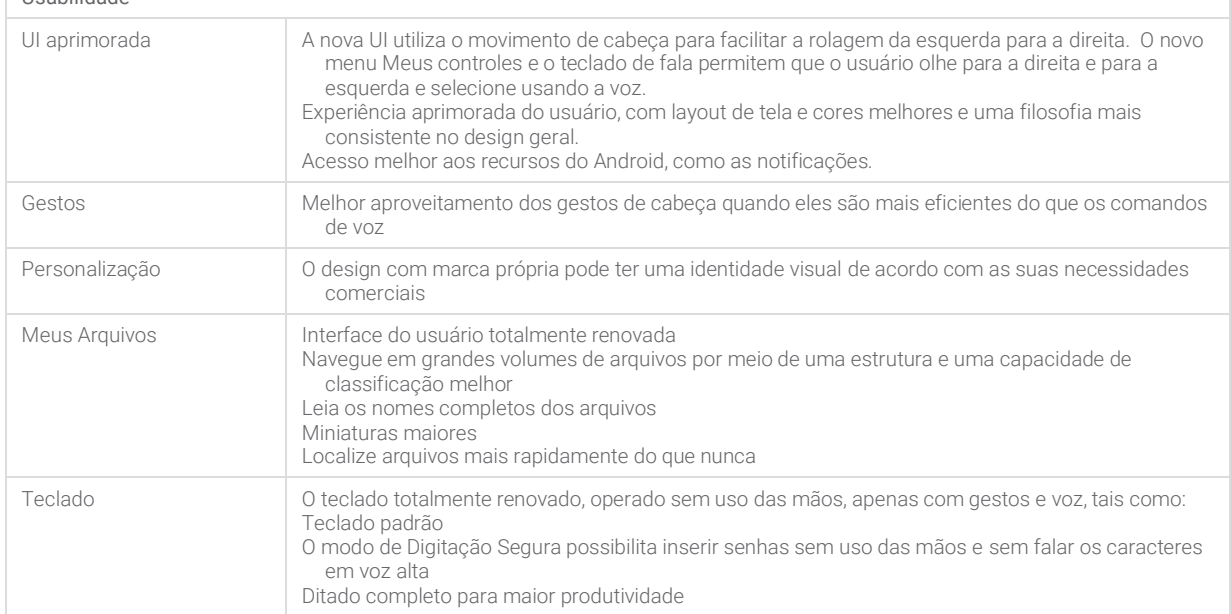

**Contract Contract Contract** 

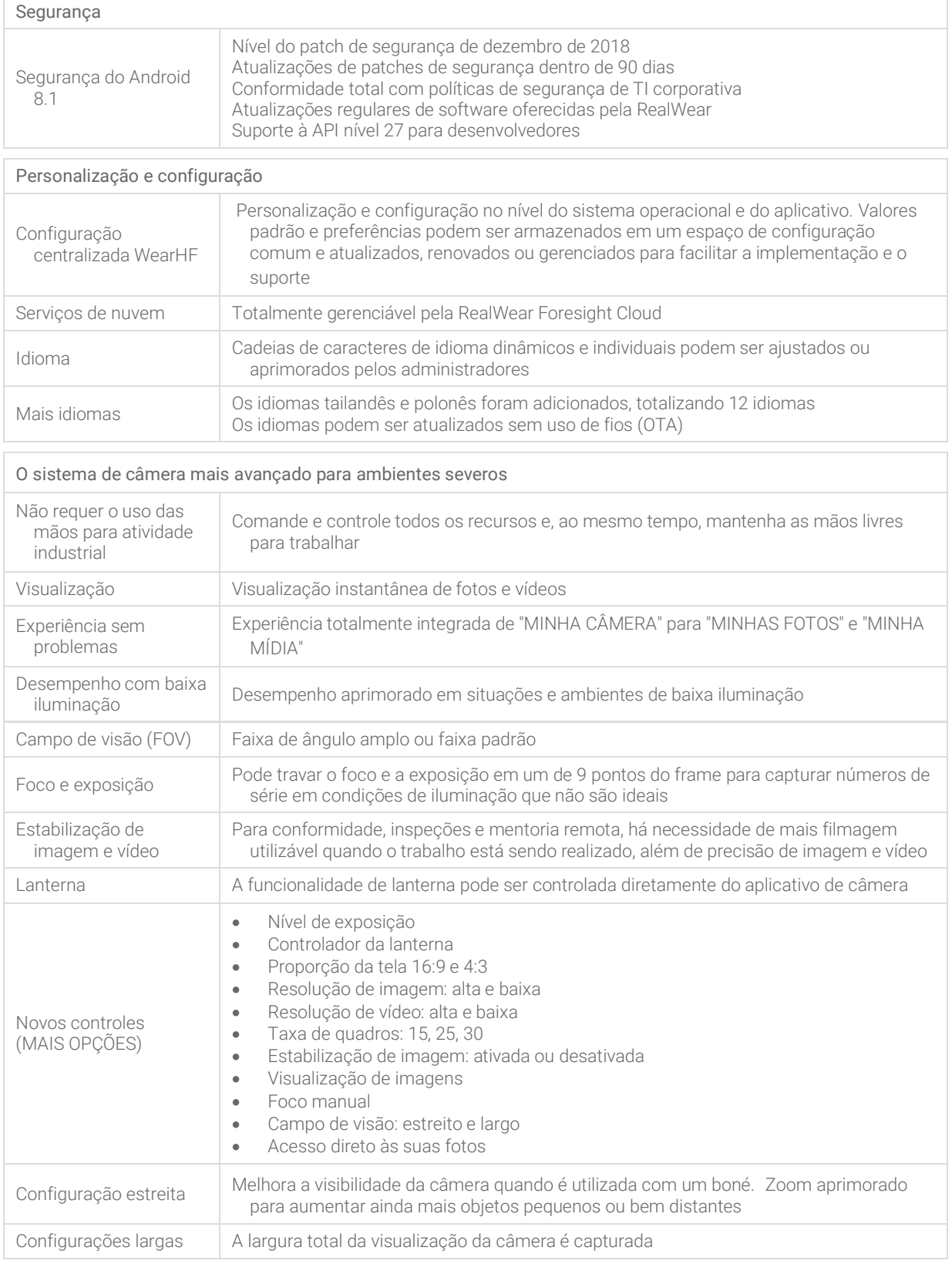